# Yeti Forensics Intelligence

An open-source story...

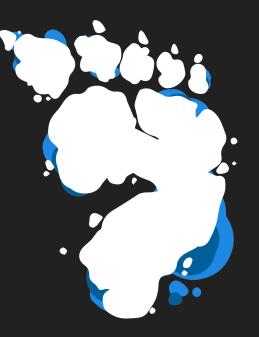

An open source story...

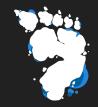

- A story about a **problem** that needed to get **fixed**
- How we attempted to fix that problem
- The friends we made lessons we learned along the way
- Flipping our problem upside down

#### new phone who dis?

Thomas Chopitea

@tomchop\_

Creator and core dev Yeti

DFIR @ Google

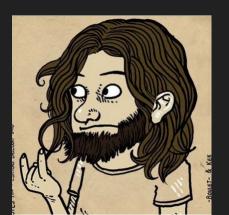

Sébastien Larinier

@sebdraven

Core dev Yeti

Security Researcher/Teacher at ESIEA

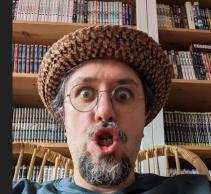

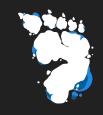

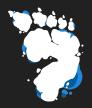

### wtf is Tom looking at?

### What is Tom looking at?

- Reverse engineering is hard and no one has time for it (esp. IR)
- Network indicators are much better
  - Easy to collect and search for
  - Just need tcpdump + ebpf
- Run sample, extract network indicators, search in knowledge base

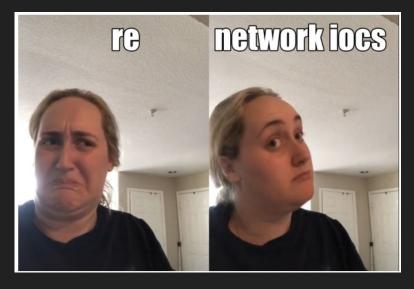

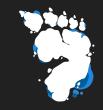

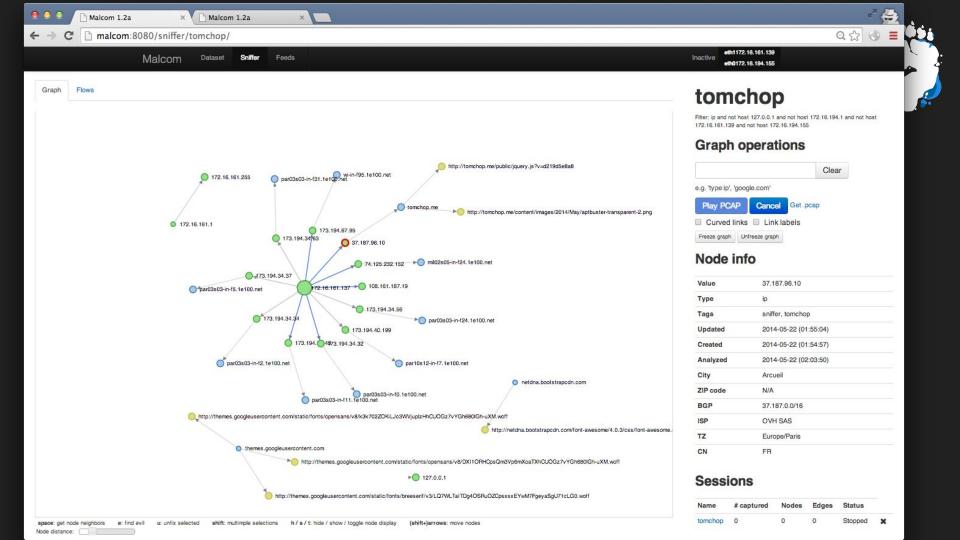

### Malcom

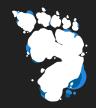

- Simple API, *insane* amounts of JavaScript, really what was I thinking
- \*LIVE\* network captures x "threat feed" ingestor
- Result: overengineered way of visualizing badness in network traffic
- It worked okay! But we needed **more**...

### Seb got into the game

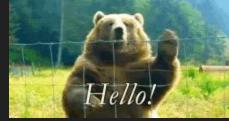

- In 2014, Suricata (IDS) has an unix socket to send a pcap file.
- So,I try to replace scapy by Suricata to extract IOCs, send to Malcom and tag IOCs network with metadata of alerts Suricata
  - Suricata extract all in 2014 in json file
  - Many issues of synchronisation

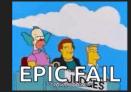

• I'm focused on FastIR with my team at Sekoia (Live Forensic Endpoint)

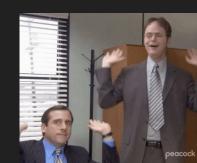

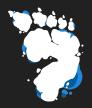

### "ok, let's start from scratch"

*— tom, ca. 2014* 

### Yeti, Your Everyday Threat Intelligence

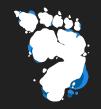

- "Observables", "Indicators", "Entities"
- Lots of tags everywhere
- Python (Flask), JavaScript (again!), Bootstrap CSS
- MongoDB (oops), Redis

### • A threat intel platform oriented towards DFIRers

#### Feeds

Feeds Exports Templates

| Name                            | Runs     | Last run             | Description                                                                                                    | SI |
|---------------------------------|----------|----------------------|----------------------------------------------------------------------------------------------------|----|
| C AbuseCHMalwareBazaaar         | 1:00:00  | 2023-10-<br>10 13:30 | This feed contains md5/sha1/sha256                                                                                                    | 0  |
| C AbuselPDB                     | 5:00:00  | 2021-08-<br>03 10:24 | Black List IP generated by AbuseIPDB                                                                                                    | EF |
| C AlienVaultIPReputation        | 4:00:00  | 2023-10-<br>10 10:23 | Reputation IP generated by Alienvault                                                                                                    | O  |
| C Azorult-Tracker               | 12:00:00 | 2023-10-<br>10 02:21 | This feed contains panels of Azorult                                                                                                    | O  |
| C BambenekOsintlpmaster         | 1:00:00  | 2020-07-<br>29 20:14 | Master Feed of known, active and non-sinkholed C&Cs indicators (Bambenek)                                                                                                    | EF |
| C BenkowTracker                 | 1:00:00  | 2022-04-<br>20 11:44 | This feed contains known Malware C2 servers                                                                                                    | U  |
| C BenkowTrackerRat              | 12:00:00 | 2021-10-<br>09 15:09 | This feed contains known Malware C2 servers                                                                                                    | Ef |
| C BlocklistdeAll                | 1:00:00  | Never                | All IP addresses that have attacked one of our customers/servers in the last 48 hours. It's not<br>recommended to use this feed due to the lesser amount of contextual information, it's better to use<br>each blocklist de feed separately. | N/ |
| C BlocklistdeApache             | 1:00:00  | Never                | All IP addresses which have been reported within the last 48 hours as having run attacks on the<br>service Apache, Apache-DDOS, RFI-Attacks.                                                                                                 | N/ |
| C BlocklistdeBots               | 1:00:00  | Never                | All IP addresses which have been reported within the last 48 hours as having run attacks attacks on<br>the RFI-Attacks, REG-Bots, IRC-Bots or BadBots (BadBots = he has posted a Spam-Comment on a<br>open Forum or Wiki).                   | N/ |
| C<br>BlocklistdeBruteforceLogin | 1:00:00  | Never                | All IPs which attacks Joomlas, Wordpress and other Web-Logins with Brute-Force Logins.                                                                                                    | N/ |
| C BlocklistdeFTP                | 1:00:00  | Never                | All IP addresses which have been reported within the last 48 hours for attacks on the Service FTP.                                                                                                    | N/ |
| C BlocklistdelMAP               | 1:00:00  | Never                | All IP addresses which have been reported within the last 48 hours for attacks on the Service imap, sasl, pop3                                                                                                    | N/ |
| C BlocklistdelRCBot             | 1:00:00  | Never                | Deprecated feed                                                                                                    | N/ |
| C BlocklistdeMail               | 1:00:00  | Never                | All IP addresses which have been reported within the last 48 hours as having run attacks on the service Mail, Postfix.                                                                                                    | N  |
| C Blocklistde SIP               | 1:00:00  | Never                | All IP addresses that tried to login in a SIP-, VOIP- or Asterisk-Server and are inclueded in the IPs-<br>List from http://www.infiltrated.net/ (Twitter).                                                                                   | N  |

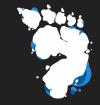

### Analytics

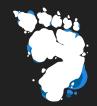

#### YETI / Admin / Analytics

#### Scheduled

| Name               | Runs every | Last run         | Expiration      | Acts on  | Description                                 | Status  | Toggle | Refresh |
|--------------------|------------|------------------|-----------------|----------|---------------------------------------------|---------|--------|---------|
| ExpireTags         | 12:00:00   | Never            | 1 day, 0:00:00  |          | Expires tags in observables                 | Running | -      | S       |
| PropagateBlocklist | 1:00:00    | 2023-10-10 13:30 | None            | In       | Propagates blocklist from URLs to hostnames | ок      | *      | C       |
| ResolveHostnames   | 1:00:00    | 2021-07-02 20:24 | 3 days, 0:00:00 | Hostname | Resolves hostnames and extracts subdomains  | Running | -      | C       |
| TagLogic           | 0:30:00    | 2021-08-09 13:11 | 0:00:03         |          | Processes some tagging logic                | Running | -      | C       |

#### One-shot

| Name                                                     | Acts on      | Description                                                                                                    | Toggle |
|----------------------------------------------------------|--------------|----------------------------------------------------------------------------------------------------|--------|
| PDNS - Circl.lu PDNS                                     | Hostname, Ip | Perform passive DNS lookups on domain names or ip address. This plugin requires settings that are not yet defined.                                                | -      |
| SSL Tools - Circl.lu IP to ssl certificate lookup.       | lp           | Perform a lookup on ssi certificates related to an ip address. This plugin requires settings that are not yet defined.                                            | ~      |
| DNSDB - DNSDB Passive DNS                                | Hostname     | Perform passive DNS lookups on domain names.                                                                                                    | -      |
| DNSDB - Reverse Passive DNS                              | Hostname, Ip | Perform passive DNS reverse lookups on domain names or IP addresses.                                                                                              | ~      |
| DomainTools - Reverse IP                                 | lp           | Reverse IP lookup. This plugin requires settings that are not yet defined.                                                                                        | -      |
| DomainTools - DomanTools Reverse NS                      | Hostname     | Reverse Name Server lookup. This plugin requires settings that are not yet defined.                                                                               | ~      |
| DomainTools - DomainTools Reverse Whois                  | Text, Email  | Reverse Whois lookup. This plugin requires settings that are not yet defined.                                                                                     | -      |
| DomainTools - DomainTools Whois                          | Hostname, Ip | Whois lookup with parsed results. This plugin requires settings that are not yet defined.                                                                         | ~      |
| DomainTools - Whois History                              | Hostname     | Whole History lookup. This plugin requires settings that are not yet defined.                                                                                     | -      |
| EmailRep                                                 | Email        | Perform a EmailRep query.                                                                                                    | ~      |
| Malwares - Hash Report                                   | Hash         | Perform a Hash lookup.                                                                                                    | -      |
| Malwares - Hostname Report                               | Hostname     | Perform a Hostname lookup.                                                                                                    | ~      |
| ThreatMiner - Observed Http Traffic                      | Hash         | Looks up any http traffic related to a sample.                                                                                                    | -      |
| Malwares - Malwares Ip Report                            | lp           | Perform a IP lookup.                                                                                                    | ~      |
| ThreatMiner - Lookup Subdomains                          | Hostname     | Lookup known subdomains.                                                                                                    | -      |
| MacAddress.io - MacAddress Vendor lookup (macaddress.io) | MacAddress   | Retrieve vendor details and other information regarding a given MAC address or an OUI from macaddress io. This plugin requires settings that are not yet defined. | ~      |
| MalShare                                                 | Hash         | Perform a MalShare query.                                                                                                    | -      |
| ThreatMiner - Retrieve metadata.                         | Hash         | Checks for any meta data stored in ThreatMiner.                                                                                                    | -      |
| NetworkWhois                                             | lp           | Perform a Network Whols request on the IP address and tries to extract relevant information.                                                                      | -      |
| Onyphe                                                   | lp, Hostname | Perform a Onyphe query. This plugin requires settings that are not yet defined.                                                                                   | ~      |
| PassiveTotal - Get Malware                               | Hostname, Ip | Find malware related to domain names or IP addresses.                                                                                                    | -      |

#### Entities

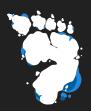

| YETI / Entities                              |                           |         |        |                  |
|----------------------------------------------|---------------------------|---------|--------|------------------|
| Actor Malware Exploit ExploitKit TTP Company | y Campaign                |         |        |                  |
| Name                                         | Tags                      | Aliases | Family | tags-evil Go     |
| Antsword                                     | antsword cve-2001-0507    |         | None   | ago-chi Co       |
| Backdoor Chinoxy                             | chinoxy backdoor_winnti   |         | None   | Prev Page 1 Next |
| Biopass                                      | biopass                   |         | None   |                  |
| China Chopper                                | china_chopper             |         | None   |                  |
| Crosswalk                                    | crosswalk                 |         | None   |                  |
| Doraemon                                     | doraemon                  |         | None   |                  |
| FunnySwitch                                  | funnys                    |         | None   |                  |
| Qakbot                                       |                           |         | None   |                  |
| Ryuk                                         | ryuk                      |         | None   |                  |
| Shadowpad                                    | shadowpad                 |         | None   |                  |
| Sisfader RAT                                 | goblin_panda sisfader_rat |         | None   |                  |
| Winnti                                       | winnti                    |         | None   |                  |

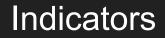

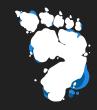

| 3                                             | YETI Observables - Indicators -                                                                                                    | Entities - Investigations -                                                                                                    | New +                                                                                                    | Settings - User: Sebdraven [profile   logoul ]                                                                                                    |
|-----------------------------------------------|----------------------------------------------------------------------------------------------------|----------------------------------------------------------------------------------------------------|----------------------------------------------------------------------------------------------------|----------------------------------------------------------------------------------------------------|
| YETI / Indicators                             |                                                                                                    |                                                                                                    |                                                                                                    |                                                                                                    |
| Regex Yara                                    |                                                                                                    |                                                                                                    |                                                                                                    |                                                                                                    |
| Name                                          | Pattern                                                                                                    |                                                                                                    |                                                                                                    | taos=evil Go                                                                                                    |
| YARA_004a165d2beec6cd52a5d88b3a319c028804f76e | 61706125746914ecc9ec600276706344323751084520<br>67186ec273746325114645456063050446084412071<br>fbs/ds/671a22395361484545060305446084412071<br>fbs/ds/671a22395361484521908240445803290959<br>9ef78ec192436200302000000000000000000000000000000     | H77546647202104862, ac440e4<2253           H77546642754757, 001336401764           H1281654627546757, 001336401761           H1281654627456911, 972309384641           H128165462746891, 30234640571b           H2469745372268046, 33234460571b           H2469745372648047           H2469745372648047           H2469745372648047           H2469745372648047           H346874648047           H2468745711           H347464812           H3468648047           H3468648047           H346864871201           H3474648531201           H3474648531201           H3474648531201           H3474648531201           H3474648531201           H3474648531201           H3474648531201           H3474648531201           H3474648531201           H34746485346667           H3478485346667           H3478485346667           H3478486367           H3478486367           H3478486367           H3478486367           H3478486367           H3478486367           H3478486367           H3478486367           H3478486367           H3478486367           H3478486367 | et c 700c offoid-400bec 111484c5 1364483<br>to 1002 r f 1810 sc 501b f 93 81 1000 bec f<br>157 dt 187 f 951 0 sc 57 149 4 and 120 257 1431 5<br>168 7 75 4 3 15 26 4 and 120 257 1431 5<br>168 7 75 4 3 15 26 4 and 120 257 1431 5<br>169 7 75 4 3 15 26 4 and 120 257 152 7<br>160 7 25 25 25 25 25 25 25 25 25 25 25 25 25 | eq:sec:sec:sec:sec:sec:sec:sec:sec:sec:sec                                                                                                    |
| YARA_007dd313c99aee28b247bfcc80f85d24e2c98665 |                                                                                                    |                                                                                                    |                                                                                                    | ommon code" strings: \$memcpy = { 56 88 F0 85 FF 74 19 85 D2 74 15 88 CF 85 F6 74 08 28 D7 8A 04 0A 88 01 41 4E 75 F7 88 C7 5E C3 33 C0 5<br>6 83 38 00 75 0A 66 83 3A 00 75 04 80 01 5E C3 32 C0 5E C3 32 C0 C3 } condition: uintl6(0) == 0x5a4d and 1 of them }                                                                                                    |
| YARA_009d75f1020fda764bb976e43ef2281ac69a3420 | ascii wide \$enc_keylogger4 = "5853484946545D"                                                                                                    | ascii wide \$enc_keylogger5 = "5843-                                                                                                    | 4F4E54524F4C5D" ascii wide \$enc_keyl                                                                                                    | sion = "1.0" TLP = "White" last_modified = "04.09.2021" hash0 = "ee7cfc55a49b2e925a393a9b40baadiBef5bfced57531382e572ef8a9ecda4b" hash1<br>logger6 = "SM45534341504550" ascii wide Senc_Keylogger7 = "S0454E4450" ascii wide Senc_Keylogger6 = "S0484F404550" ascii wide Senc_Keylo<br>1726772e5517461739691666F6479737365792F77702D636F6E74658E742F706C7567696E732F618669736065742F7374796C652F06570*                                                                                                    |
| YARA_00ab67d5829ed0646dda6ec0d44b9d7e8d7733f8 | hash3 = "8bdd318996fb3a947d10042f85b6c6ed29547<br>45 31 c9 41 b8 bb 01 00 00 48 89 c1 48 c7 44 2<br>84 24 ?? 01 00 00 48 89 54 24 ?? 01 00 00 48 8<br>00 00 00 00 00 66 c6 42 4 ?? 01 00 00 48 c7<br>0f 84 82 00 00 00 48 8b 2d [2] 04 00 31 db 4c | reid6ebdc177d5d85fa26859eica" tlp =         24 38 00 00 00 C7 44 24 30 00 00         3d 84 24 ?? 01 00 00 48 89 84 24 ??         34 24 ?? 01 00 00 00 00 00 00 00 c6 84         8d 7c 24 4c 48 8d 7c 24 6c 9b 9f c0         9f ff ff 88 8b 4c 24 ?? 4c 89 ?? e8 ?                                                                                                    | "White" adversary = "Nobelium" stri<br>00 00 c7 44 24 28 03 00 00 08 48 c7<br>01 00 00 48 sd 84 24 ?? 01 00 00 48<br>24 ?? 01 00 00 00 48 c7 84 24 ?? 01<br>0 00 00 85 d8 44 89 f5 f3 ab 48 8d 7<br>? a1 02 00 48 8b 4c 24 ?? 48 8d 15 [                                                                                     | laare used by Nobelium group" author = "Arkbird_50.6" reference = "https://tuitter.com/OnitrijWelikov/status/15125157538722354" date =<br>ings: Sin = { 48 Sin e C 58 44 00 00 31 00 48 00 30 ae 08 00 00 49 00 e 49 80 05 48 00 d1 00 40 20 00 44 80 56 c4 60 e c1 47 24 20 00 00 00 00<br>17 4 22 00 00 00 00 00 ff 15 [ 2] 00 00 49 85 c5 48 85 c0 6f 84 12 10 00 00 42 87 24 55 1 c3 48 95 16 48 00 1 10 00 00 1 24 27 42 10 00 00 00 00 00 ff 15 [ 2] 00 00 49 85 56 48 00 1 10 00 00 42 87 42 55 1 c3 49 85 16 48 00 1 10 00 00 1 42 70 42 10 00 00 00 00 10 00 00 00 00 00 48 25 45 51 c3 49 85 16 48 00 1 10 00 00 1 42 70 42 10 00 00 00 00 10 00 00 00 00 00 00 00                                                                                                    |
| YARA_00cbaddbc9606fada9ca2df01e54ad73aa7bd0cd |                                                                                                    |                                                                                                    |                                                                                                    | 38896/?c094246979661ca?cc97796fb7d74d2f489ze97beec" //?? strings: \$godowni = /Godown [0-9.](1,4) Type LibraryM&W/ ascli wide \$godowni<br>\$shutdowni = "ashutdownd" ascli wide Sshutdowni = "IShutdowniawd" ascli wide \$shutdowni = "IShutdown InterFaceM&M" ascli wide Sshutdown                                                                                                    |
| YARA_0114812/55d84a6/2e8532959e/93cfeb7e44b10 | "822457c427a0776b41dd8f3479070e56fdd53ccd01754<br>e1 00 00 00 } \$s2 = { 8b f4 6a 04 68 00 10 00<br>00 00 89 45 ec 83 7d ec 00 75 02 eb 3e 8b 45 c<br>00 00 00 00 0c 7 45 e0 00 00 00 00 8b 45 08 89 4                                             | H18d4e7d85065ec7d7d1" tlp = "White"<br>00 8b 45 c8 8b 4d c8 8b 50 04 2b 1<br>28 8b 48 08 8b 11 89 55 e0 83 7d e0<br>45 e4 8b f4 8d 45 c8 50 ff 15 [3] 0                                                                                                    | adversary = "FIN7" strings: \$s1 = {<br>1 52 6a 00 ff 15 [3] 00 3b f4 e8 [2]<br>ff 75 0c c7 85 00 ff ff ff 00 00 00<br>0 3b f4 e8 [2] 00 00 89 45 b0 83 7d                                                                                                    | "Internal Research" date = "2021-06-04" hash1 = "595Gacc8f67712e3eebd08f68326542d37f30a7eb0c320539d31ad08ee019e5c" hash2 = "2089c6ec534<br>{ 8 b 45 c 8 3 7 8 c 0e 0f 54 c 0e 00 00 8 b 45 c 8 b 44 08 03 4 8 c 8 b 45 1 ff 15 [ 3] 00 3 b f4 e 8 [ 2] 00 0 0 8 9 4 5 b 8 3 7 d b c 00 7 5 6 5<br>] 0e 00 8 3 45 f 8 3 7 d f8 00 7 5 6 e 37 0 00 00 9 b 45 c 8 b 44 c 8 b 50 04 2 b 11 5 2 b 45 c 8 b 6 1 8 b 55 f 8 5 2 e 8 [ 2] 00 00 8 3 c 4 0<br>00 e 0b 9 b 10 4 5 c 0 8 3 7 d f8 00 7 5 6 e 37 0 00 00 9 f 4 ff 15 b 55 c e 3 b 45 f 8 3 9 04 a 8 b 45 e c 64 a 3 2 c 00 00 9 6 5 e 5 b 1 1 c 40 0 1 0 00<br>1 b 0 f 4 1 7 b f 4 d 45 b 5 0 8 b 4d b 6 1 ff 15 [ 3] 00 3 b f 4 e 8 [ 2] 00 00 5 2 b c f 1 8 b 3 c 1 2 1 40 0 e 0 8 5 a 5 5 f 6 5 b 0<br>1 b 0 f 7 4 1 7 b f 4 d 45 b 5 0 8 b 4d b 6 1 ff 15 [ 3] 00 3 b f 4 e 8 [ 2] 00 00 5 2 b c f 1 8 b 4 2 c 5 f f ff f 5 5 5 h 3 1 c 4 0 1 1 0 c 0 1 1 c 40 1 1 c 40 1 c 40 1 1 c 40 1 c 40 1 1 c 40 1 c 40 1 1 c 40 1 c 40 1 1 c 40 1 c 40 1 c |

### Investigation

|                                                        | YETI Observables - | Indicators - Entities - | Investigations - | New •              | Settings <del>√</del> User: <b>Set</b> | odraven [ profile   logout ]   |                                                                              |
|--------------------------------------------------------|--------------------|-------------------------|------------------|--------------------|----------------------------------------|--------------------------------|------------------------------------------------------------------------------|
| Qbot                                                   |                    |                         |                  |                    | 🔊 Go To Graph 🖍 Edit 🗙 Delete          | Info                           |                                                                              |
| No description provided                                | Actors Companies   |                         |                  |                    |                                        | created 2<br>updated 2<br>tags | Sebdraven<br>020-06-10 13 47<br>023-10-10 13 47:49.860000<br>Jser: Sebdraven |
| Value                                                  |                    |                         |                  | Tags               | Context                                | Creation date                  | Source                                                                       |
| mpiamyanmar.com                                        |                    |                         |                  |                    |                                        | 2020-06-10 13:26               | analytics, API                                                               |
| https://mpiamyanmar.com/jpfdeozxppnn/vu/zu/zF9sjfCa.zi | p                  |                         |                  | qakbot quakbot zip | UrlHaus                                | 2020-06-10 20:06               | UrlHaus                                                                      |
| https://mpiamyanmar.com/aumtzzfoqjp/KS/aS/Y0onqUer.z   | zip                |                         |                  | qakbot quakbot zip | UrlHaus                                | 2020-06-10 13:26               | UrlHaus                                                                      |
| ns2.webdesignwebdev.net                                |                    |                         |                  |                    |                                        | 2020-06-10 13:48               | analytics                                                                    |
| ns1.webdesignwebdev.net                                |                    |                         |                  |                    |                                        | 2020-06-10 13:48               | analytics                                                                    |
| 192.185.106.213                                        |                    |                         |                  |                    |                                        | 2020-06-10 13:48               | analytics                                                                    |

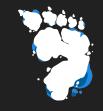

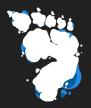

### Time passed...

Meanwhile, in Veracruz...

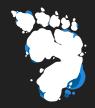

- MISP becomes the **golden standard** of CTI sharing
- Commercial vendors enter the game
- (2017) **STIX2**
- (late 2016-2017) <u>Hippocampe</u>, <u>Cortex</u>, <u>TheHive</u>
- (jan 2018) MITRE ATT&CK
- (late 2018) <u>OpenCTI</u>

#### As for Yeti...

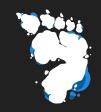

- Few significant external contributions
- Core devs had competing priorities
- Licencing problems + rotting codebase...
- Intermediary rewrite (TibetanBrownBear) in 2018

• Some people still using Yeti!

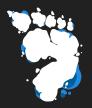

### "ok, let's start from scratch"

*— tom, ca. 2018* 

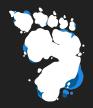

### "ok, let's start from scratch" no wait lol

### Lessons learned (OR DID WE??)

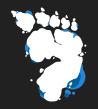

- Do less things, do them well
- Don't pre-optimize for use-cases you don't have
- Simple & clear >>>> elegant
- Healthier codebase: code smell, tech debt, code churn, toil...
- **Testing** is trusting

Some changes...

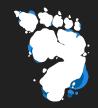

- Apache 2.0 licenses everywhere
- Fully embracing the graph (ArangoDB 🥑) + redis
- (still) lots of tags everywhere
- Python 3.10  $\clubsuit$  (FastAPI, Pydantic)
- Frontend... in VueJS (JavaScript!!!1 not again!!)

#### Some changes...

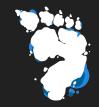

- Data model **based** on STIX2, but not really STIX2
- Easy to **import** MITRE ATT&CK, MISP galaxies
- Support for more indicator types: Yara, Sigma, generic queries
- Vendor agnostic

### Arango with YETI

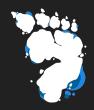

|   |            |                |          |            |       | USER: ROOT 🖒 | DB: YETI_DEV 😂 HEALTH: GOOD 📀 |
|---|------------|----------------|----------|------------|-------|--------------|-------------------------------|
| + |            |                |          |            |       |              | 🌣 Search Q                    |
|   | ANALYZERS  |                |          |            |       |              |                               |
|   | VIEWS      | Add Collection |          |            | ~     |              | 5                             |
|   | VUERIES    |                | entities | indicators | links | observables  | tagged                        |
|   | d GRAPHS   |                |          |            |       |              |                               |
|   | © SERVICES |                |          |            |       |              |                               |
|   | SUPPORT    | tags           | tasks    | templates  | users |              |                               |
|   | 💙 HELP US  |                |          |            |       |              |                               |

GET ENTERPRISE

FastAPI 🤎 Pydantic

- Strict data model validation
- Full JSON serialisation
- Self-documenting API

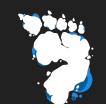

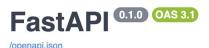

| observ | vables                                                 |                | ^      |
|--------|--------------------------------------------------------|----------------|--------|
| GET    | /api/v2/observables/ Observables Root                  |                | $\sim$ |
| POST   | /api/v2/observables/ New                               |                | $\sim$ |
| POST   | /api/v2/observables/bulk Bulk Add                      |                | ~      |
| GET    | /api/v2/observables/{observable_id} Detail             | S              | ~      |
| POST   | /api/v2/observables/{observable_id}<br>/context        | Add Context    | $\sim$ |
| POST   | /api/v2/observables/{observable_id}<br>/context/delete | Delete Context | ~      |

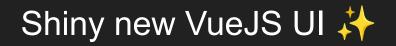

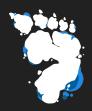

| YETI                |                                              | SEARCH | OBSERVABLES | ENTITIES | INDICATORS | DFIQ | AUTOMATION          | o₊ ADMIN | <b>θ</b> ΥΕΤΙ |
|---------------------|----------------------------------------------|--------|-------------|----------|------------|------|---------------------|----------|---------------|
| Oranted and         | Value                                        |        | Context     |          |            |      |                     |          |               |
| Created on ↓        | value                                        | Tags   | Context     |          |            |      | C Search observable | es       |               |
| 2024-05-24 16:51:23 | https://www.dropbox.com/scl/fi/w864v8x6a53zu |        |             |          |            |      |                     |          |               |
| 2024-05-24 16:51:23 |                                              |        |             |          |            |      | NEW OBSERVABL       |          |               |
| 2024-05-24 16:51:23 | https://anotepad.com/notes/k55a4dq3          |        |             |          |            |      |                     |          |               |
| 2024-05-24 16:51:23 | https://anotepad.com/notes/txb53br5          |        |             |          |            | Βι   | ulk actions         |          | ~             |
| 2024-05-24 16:51:23 |                                              |        |             |          |            |      |                     |          |               |
| 2024-05-24 16:51:23 | https://anotepad.com/notes/4qrjbatw          |        |             |          |            |      |                     |          |               |
| 2024-05-24 16:51:23 | https://anotepad.com/notes/2st44b98          |        |             |          |            |      |                     |          |               |
| 2024-05-24 16:51:23 | https://anotepad.com/notes/2d94hf6q          |        |             |          |            |      |                     |          |               |
| 2024-05-24 16:51:23 | patient-docs-mail.com                        |        |             |          |            |      |                     |          |               |
| 2024-05-24 16:51:23 | f91a54d4e13e94c0e1b74b1b074a222ce50e258f     |        |             |          |            |      |                     |          |               |
| 2024-05-24 16:51:22 | dfcd0510f07ca6c2979c4953f6e88447fda360b6a    |        |             |          |            |      |                     |          |               |
| 2024-05-24 16:51:22 | dee0e820c2582badd477ccfbe197d6a5803b86b0     |        |             |          |            |      |                     |          |               |
| 2024-05-24 16:51:22 | d60bc54742e1e4f49b2ae74080ef293150f38d7e     |        |             |          |            |      |                     |          |               |
| 2024-05-24 16:51:22 | 9ff032282abcc4f82dbb71052033f7a5bfbc334da    |        |             |          |            |      |                     |          |               |
| 2024-05-24 16:51:22 | 987751d2052b4e04e619b431239f286a789a647      |        |             |          |            |      |                     |          |               |
| 2024-05-24 16:51:22 | 8519569df6b704ff4c1070929395b40933dee936     |        |             |          |            |      |                     |          |               |
| 2024-05-24 16:51:22 |                                              |        |             |          |            |      |                     |          |               |
| 2024-05-24 16:51:22 | 5a223bf043e552e85f8fe91693221c34aafdfd2b3    |        | OTXA        |          |            |      |                     |          |               |

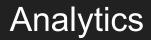

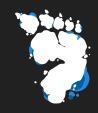

| YETI                           | SEARCH                  | OBSERVABLES | ENTITIES | INDICATORS | DFIQ A                                                                            | UTOMATION                                 | 🕶 ADMIN              | <b>9</b> yeti |
|--------------------------------|-------------------------|-------------|----------|------------|-----------------------------------------------------------------------------------|-------------------------------------------|----------------------|---------------|
| hostname patient-docs-mail.com | n                       |             |          | EDIT 🇪     | Tags                                                                              |                                           |                      |               |
| Context sources                | OTXAlienvault           |             |          |            | •                                                                                 |                                           |                      | SAVE          |
| Created                        | 2024-05-24T14:51:23.080 | )Z          |          |            |                                                                                   |                                           |                      |               |
|                                |                         |             |          |            | Enabled analytics for hostname<br>Search tasks ☐ Hide disat<br>Name ↑ Description |                                           |                      | disabled      |
|                                |                         |             |          |            | VTDomainRepo                                                                      | Perform a N<br>ort query to ha<br>report. |                      | C             |
|                                |                         |             |          |            | ľ                                                                                 | ltems per page:                           | 100 <b>▼</b><br> < < | 1-1 of 1      |

### The CTI we all know and love

- Entities
  - Malware, tools...
- Indicators
  - Yara, Regex...
- Observables
  - IPs, hashes...

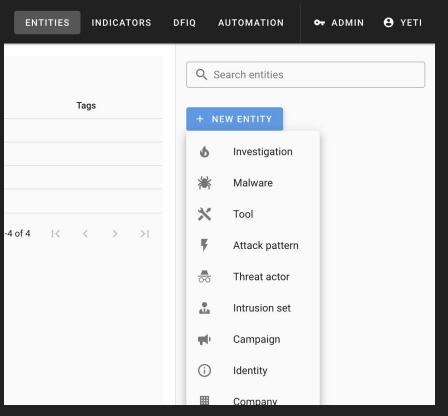

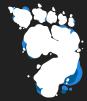

### Heavy focus on graphs

- Threat graph: Entities  $\leftarrow \rightarrow$  Indicators
  - $\circ$  APT28  $\rightarrow$  uses  $\rightarrow$  XAgentOSX
  - $\circ$  YaraRule  $\rightarrow$  detects  $\rightarrow$  XAgentOSX
- Tag graph: Observables  $\leftarrow \rightarrow$  Entities
  - Observable → tag ← Entity {malware,group,etc.}

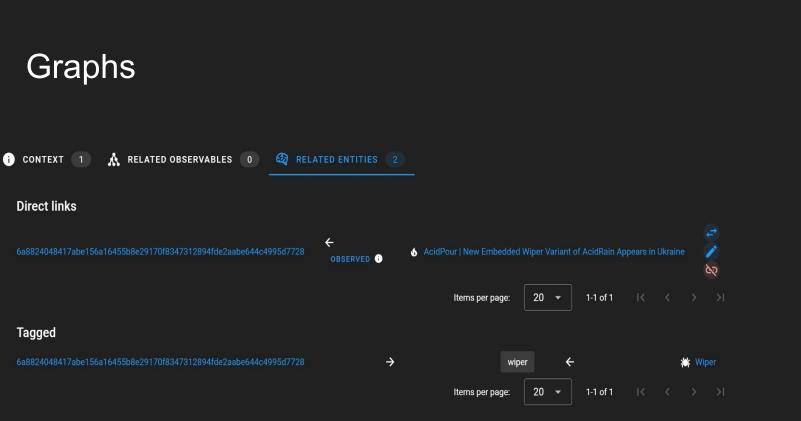

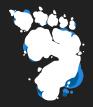

### wait, didn't you say this was about DFIR

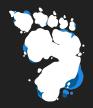

## wait, didn't you say this was about DFIR

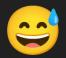

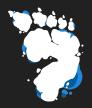

## wtf am Tom looking at?

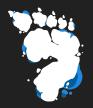

# wtf am Tom looking at? what *should* Tom be looking at?

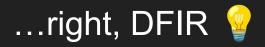

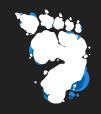

- I want my tools to tell me where to look at
- Where's the malware?
- How do I find lateral movement?
- Where do I see persistence?
- Where are <u>all</u> the binaries?

# what do you mean... all the binaries?

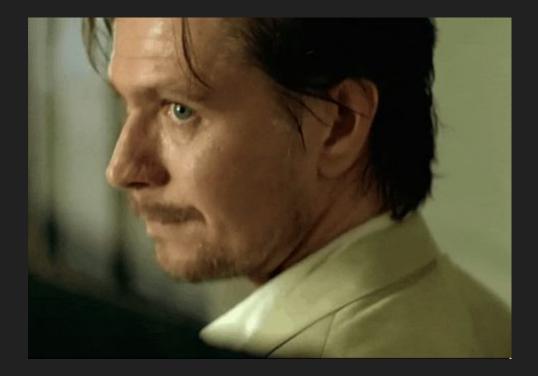

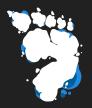

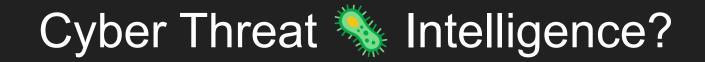

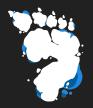

# Cyber Threat 🐝 Intelligence? Forensics 🔬 intelligence

### Non-malicious indicators

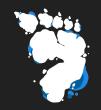

- Classification rules (e.g. "\$mz at 0")
- Simple feature extraction (e.g. "this log line contains an IP address")
- artifact catalog (e.g. "where is persistence? browser history?")
- hashr, LOLBAS, LOOBins, LOLDrivers, GTFOBins
- ForensicArtifacts

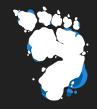

### https://github.com/ForensicArtifacts/artifacts

name: WindowsRunKeys

doc:

Windows Run and RunOnce keys.

Note users.sid will currently only expand to SIDs with profiles

on the system, not all SIDs.

sources:

- type: REGISTRY\_KEY

attributes:

keys:

- 'HKEY\_LOCAL\_MACHINE\Software\Microsoft\Windows\CurrentVersion\Policies\Explorer\Run\\*'
- 'HKEY\_LOCAL\_MACHINE\Software\Microsoft\Windows\CurrentVersion\Run\\*'
- 'HKEY\_LOCAL\_MACHINE\Software\Microsoft\Windows\CurrentVersion\RunOnce\\*'
- 'HKEY\_LOCAL\_MACHINE\Software\Microsoft\Windows\CurrentVersion\RunOnce\Setup\\*'
- 'HKEY\_LOCAL\_MACHINE\Software\Microsoft\Windows\CurrentVersion\RunOnceEx\\*'

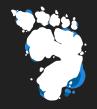

### https://github.com/ForensicArtifacts/artifacts

name: BrowserHistory

doc: Web browser history of multiple web browsers.
sources:

- type: ARTIFACT\_GROUP
attributes:

names:

- 'ChromiumBasedBrowsersHistory'
- 'FirefoxHistory'
- 'FirefoxDownloads'
- 'InternetExplorerHistory'
- 'OperaHistoryFile'
- 'SafariDownloadsPlistFile'
- 'SafariHistorySQLiteDatabaseFile'
- 'SafariHistoryPlistFile'

### **DFIR-oriented indicators**

- Forensic Artifacts
- Regexes
- Queries
- Yara
- Sigma

| s    | INDICATORS        | DFIQ | AUTOMATION        | or admin | <b>Θ</b> ΥΕΤΙ |
|------|-------------------|------|-------------------|----------|---------------|
| rget | Diamond           | ٩    | Search indicators |          |               |
| stem | s model<br>victim | +    | NEW INDICATOR     | ct       |               |
|      | victim            | .*   |                   |          |               |
|      | victim            |      | Query             |          |               |
|      | victim            | {}   | Yara              |          |               |
|      | victim            |      | Sigma             |          |               |
|      | victim            | _    |                   | _        |               |

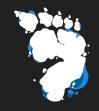

### cool combos - noisy for hunting, good for analysis

- [execution] + [base64 blob]
- [lolbas] + [{domain, IP}]
- [file creation] + [ELF] [known good]
- [SSH login] [known networks]

Can be captured as Queries, ingested in e.g. Timesketch

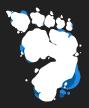

## DFIQ

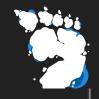

e yeti

OT ADMIN

### **DFIQ - Digital Forensics Investigative Questions**

INDICATORS

- forensics questions & answers
- YAML markdown
- <u>https://DFIQ.org/</u>

|               | Q Search DFIQ     |  |  |
|---------------|-------------------|--|--|
|               |                   |  |  |
| on            | + NEW DFIQ OBJECT |  |  |
| 7-02 15:29:07 | T NEW DING OBJECT |  |  |
| 7-02 15:29:07 | Scenario          |  |  |
| 7-02 15:29:07 | [႖] Facet         |  |  |
| 7-02 15:29:07 | 0                 |  |  |
| 7-02 15:29:07 | ? Question        |  |  |
| 7-02 15:29:07 | 🗙 Approach        |  |  |
| < > >1        |                   |  |  |

DFIQ

AUTOMATION

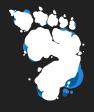

### DFIQ - Digital Forensics Investigative Questions

### •••

- 1 display\_name: Suspicious DNS Query
- 2 type: scenario
- 3 description: >
- 4 A DNS query to an unexpected domain can be an indicator of abnormal activity
- 5 on a host. If a domain has been marked as malicious, an investigator may be
- 6 tasked with determining what caused the DNS query (or response) and if it
- 7 indicates the host has been compromised.
- 8 id: S1003
- 9 dfiq\_version: <u>1.0.0</u>
- 10 tags:
- 11 Network
- 12 Malware
- 13 Triage

#### •••

```
1 display_name: Examine Windows Event Logs for Audit Log cleared
2 type: approach
 3 id: 01074.11
4 dfiq_version: 1.0.0
 5 tags:
 6 - Windows
 7 - Event Logs
8 description:
9 summary: Parse the Windows Security Event Log and look for "the audit log was
  cleared" event.
10 details: >
      On Windows systems, log clearance events for Security event log will be logged with
  event ID
      1102. The logs contain the actor account name, domain name, logon id fields.
13 references:
      - "[1102(S): The audit log was cleared.](https://learn.microsoft.com/en-
  us/windows/security/threat-protection/auditing/event-1102)"
      - "[Indicator Removal: Clear Windows Event Logs on MITRE ATT&CK]
  (https://attack.mitre.org/techniques/T1070/001/)"
16 view:
17 data:
      - type: ForensicArtifact
        value: WindowsEventLogs
      - type: description
        value: Windows Event Log files
    notes:
      covered:
        - Security event log clearance events on Windows systems.
      not covered:
        - If the log is deleted or otherwise altered, this event may not be logged.
        - Only applies to Windows Security audit logs.
    processors:
      - name: Plaso
        options:
          - type: parsers
            value: winevtx
        analysis:
          - name: OpenSearch
            steps:
              - description: Filter the results to events containing audit log clearance.
                type: opensearch-query
                value: data type:"windows:evtx:record" event_identifier:1102
  source_name: "Microsoft-Windows-Security-Auditing"
```

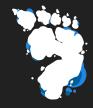

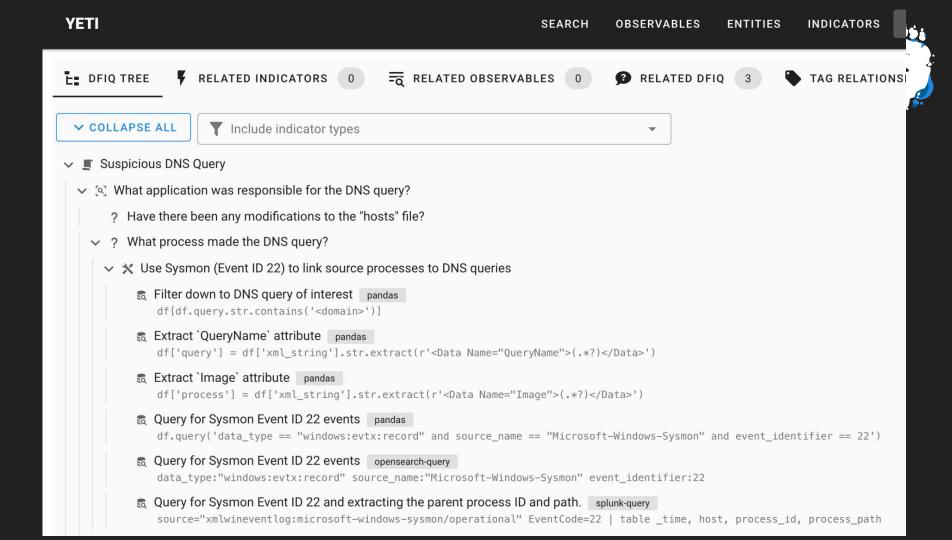

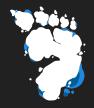

### **DFIQ - Digital Forensics Investigative Questions**

| ETI                                                                                      | SEARCH OBSERVABLES ENTITIES II                                          | NC YETI                                 | SEARCH                                                                                                    | H OBSERVABLES       |     |
|------------------------------------------------------------------------------------------|-------------------------------------------------------------------------|-----------------------------------------|----------------------------------------------------------------------------------------------------|---------------------|-----|
| proach Use Sysmon (Event ID 22                                                           | ) to link source processes to DNS queries                               | Data                                    |                                                                                                    |                     |     |
| mon Event ID 22 DnsQuery stores sour<br>Query, event ID 22, records a DNS query being is | rce process ID<br>ssued by a specific host and the originating process. | ForensicArtifact                        | WindowsXMLEventLogSysmon                                                                                    |                     |     |
| ences:                                                                                   |                                                                         |                                         |                                                                                                    |                     |     |
| .ps://www.ultimatewindowssecurity.com/secur                                              | itylog/encyclopedia/event.aspx?eventid=90022                            | SPLUNK PLASO                            |                                                                                                    |                     |     |
|                                                                                          |                                                                         | Recommended CLI options:                |                                                                                                    |                     |     |
| • Windows                                                                                |                                                                         |                                         |                                                                                                    |                     |     |
|                                                                                          |                                                                         | Analysis options                        |                                                                                                    |                     |     |
| Not covered                                                                              |                                                                         | OpenSearch                              |                                                                                                    |                     |     |
| Windows hosts without Sysmon installed                                                   |                                                                         | 1. Query for Sysmon Event ID 22 event   | ts opensearch-query                                                                                         |                     |     |
|                                                                                          |                                                                         | <pre>data_type:"windows:evtx:</pre>     | record" source name:"Microsoft-Windows-Sysmo                                                                | on" event_identifi  | er: |
| a                                                                                        |                                                                         |                                         |                                                                                                    | _                   |     |
| ForensicArtifact                                                                         | WindowsXMLEventLogSysmon                                                | 2. Determine the source process in rele | evant event(s) manual                                                                                       |                     |     |
|                                                                                          |                                                                         |                                         | <pre>doesn't parse the `xml_string` into attribut after `<data name="Image">` is the process t</data></pre> |                     | aue |
| PLUNK PLASO                                                                              |                                                                         | Ant_string , the value                  | arter space numer image > 15 the process t                                                                  | .nat made the DNS ( | que |
|                                                                                          |                                                                         |                                         |                                                                                                    |                     |     |
| ecommended CLI options:<br>nalysis options                                               |                                                                         |                                         |                                                                                                    |                     |     |
|                                                                                          |                                                                         |                                         |                                                                                                    |                     |     |
| Splunk-Query                                                                             | ^                                                                       |                                         |                                                                                                    |                     |     |

### Integration avenues

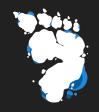

- Yeti is an open Forensics Intelligence store
- Timesketch analyzers
- Send classification Yara rules to Turbinia / plaso
- Store, share, improve, iterate upon useful queries
- DFIQ: sharing approaches to investigations

### Integration avenues

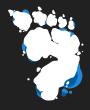

|            | Yeti forensics<br>triage indicators | Mark triage events using forensics indicators from Yeti. Will fetch all attack-<br>patterns tagged with the "triage" tag, and traverse the graph searching for<br>regex indicators. {attack-pattern:triage} $\rightarrow$ {regex, query}             |
|------------|-------------------------------------|----------------------------------------------------------------------------------------------------|
| $\bigcirc$ | Yeti Investigations intelligence    | Mark events that match Yeti investigation indicators and observables.<br>{investigation} ← {indicators, observables}                                                                                                    |
| $\bigcirc$ | Yeti LOLBAS<br>indicators           | Mark events that match Yeti indicators linked to tools that are tagged `lolbas`. {tool:lobas} ← {sigma, query, regex}                                                                                                    |
| $\bigcirc$ | Yeti malware<br>indicators          | Mark malware-related events using forensic indicators from Yeti. Will fetch<br>all malware entities and traverse the graph searching for regex indicators,<br>and save matches to the sketch's intelligence attribute. {malware} ← {regex,<br>query} |

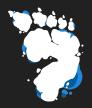

### Part of the <a href="https://osdfir.blogspot.com/">https://osdfir.blogspot.com/</a> family

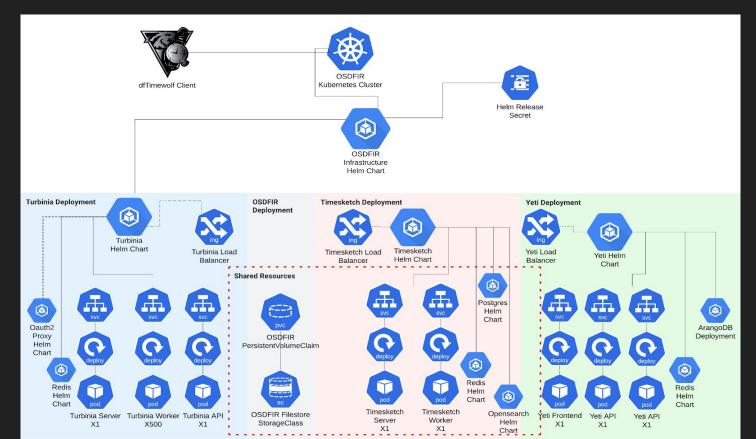

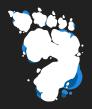

## Demo time

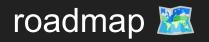

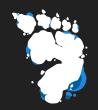

- MISP integration
- Graph visualization
- Dynamic artifact generation (eg from tagged Observables)
- RBAC, dashboards, review system...

### takeaways

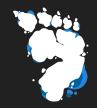

- Yeti moves from a CTI platform to a **DFI platform**
- Acts as a automated, reusable forensics KB, leveraging DFIQ
- Helps forensic analysts automatically weed out the bad by providing ways to slice and dice data

(Tom can't help it and keeps doing full software rewrites)

Thanks!

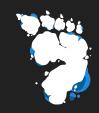

Documentation

GitHub org

### https://yeti-platform.io/

## https://github.com/yeti-platform/

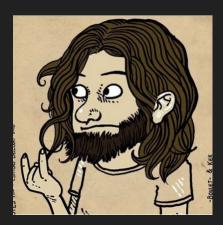

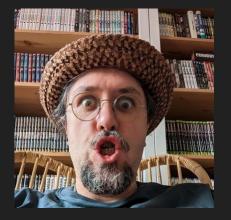